## Cloud Data Loss Prevention (DLP) documentation

Welcome to Cloud Data Loss Prevention (DLP)! Cloud DLP provides access to a powerful sensitive data inspection, classification, and de-identification platform.

Cloud DLP includes:

- Over 120 built-in information type (or "infoType") detectors [\(/dlp/docs/infotypes-reference\)](https://cloud.google.com/dlp/docs/infotypes-reference).
- $\bullet$  The ability to define custom infoType detectors [\(/dlp/docs/concepts-infotypes\)](https://cloud.google.com/dlp/docs/concepts-infotypes) using dictionaries, regular expressions, and contextual elements.
- De-identification techniques [\(/dlp/docs/deidentify-sensitive-data\)](https://cloud.google.com/dlp/docs/deidentify-sensitive-data) including redaction, masking, format-preserving encryption, date-shifting, and more.
- The ability to detect sensitive data within streams of data [\(/dlp/docs/inspecting-text\),](https://cloud.google.com/dlp/docs/inspecting-text) structured text [\(/dlp/docs/inspecting-structured-text\),](https://cloud.google.com/dlp/docs/inspecting-structured-text) files in storage repositories such as Cloud Storage and BigQuery (/dlp/docs/inspecting-storage), and even within images [\(/dlp/docs/inspecting-images\).](https://cloud.google.com/dlp/docs/inspecting-images)
- Analysis of structured data [\(/dlp/docs/concepts-risk-analysis\)](https://cloud.google.com/dlp/docs/concepts-risk-analysis) to help understand its risk of being reidentified, including computation of metrics like *k*-anonymity, *l*-diversity, and more.

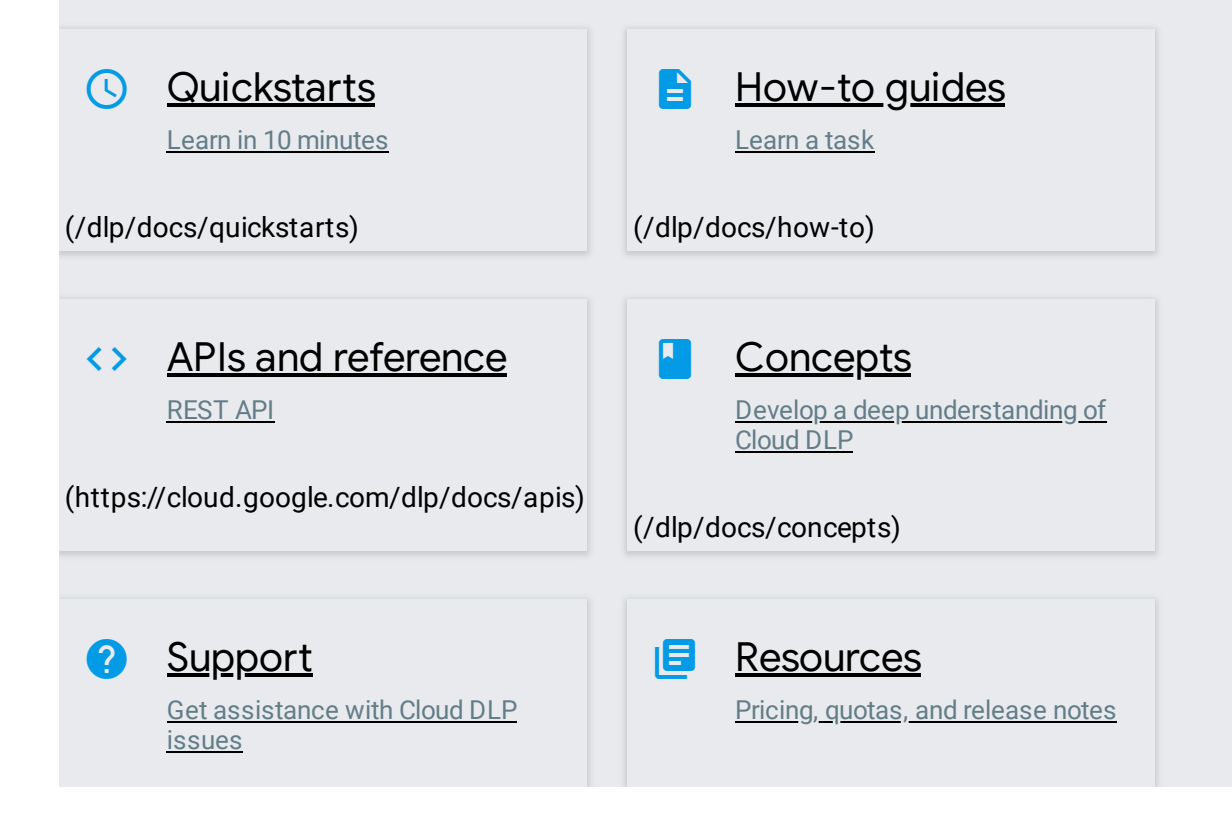

[\(/dlp/docs/support/getting-support\)](https://cloud.google.com/dlp/docs/support/getting-support)

[\(/dlp/docs/resources\)](https://cloud.google.com/dlp/docs/resources)

Except as otherwise noted, the content of this page is licensed under the Creative Commons Attribution 4.0 License [\(https://creativecommons.org/licenses/by/4.0/\)](https://creativecommons.org/licenses/by/4.0/), and code samples are licensed under the Apache 2.0 License [\(https://www.apache.org/licenses/LICENSE-2.0\)](https://www.apache.org/licenses/LICENSE-2.0). For details, see the Google Developers Site Policies (https://developers.google.com/site-policies). Java is a registered trademark of Oracle and/or its affiliates.